#### WBO 9

#### Rodziny genów i określanie funkcji genów

#### 8. maja 2018

Bartek Wilczyński

#### Wiele genów zachowuje podobną sekwencję i funkcję poprzez miliony lat ewolucji

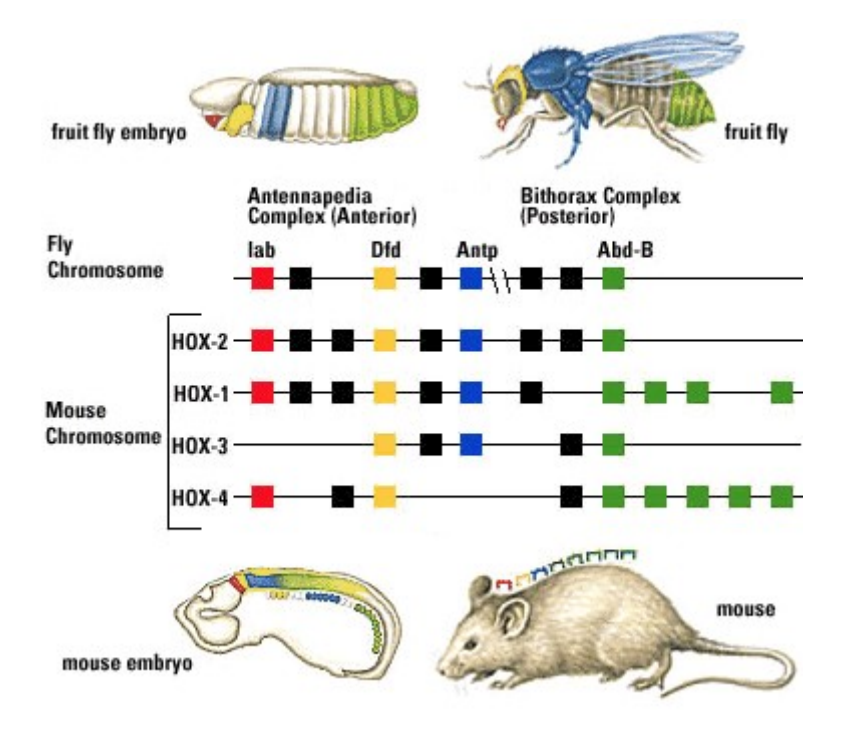

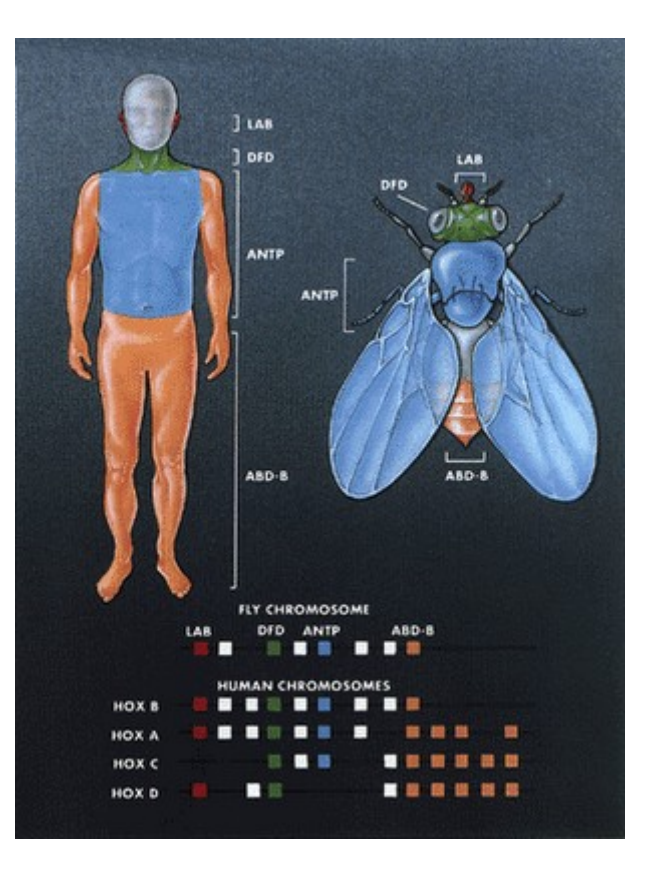

# Jak powstały rodziny genów ?

- Nie znamy dokładnie początków życia, w szczególności mamy różne hipotezy nt. Życia przed powstaniem komórek
- Wiemy, że najprostsze organizmy komórkowe mają około tysiąca genów (Mycoplasma genitalium), a niektóre pasożyty mogą funkcjonować mając nawet około 500 genów
- Podejrzewa się, że pierwsze formy komórkowe prawdopodobnie stanowią pra-przodka całego żywego świata jaki znamy
- Jakie procesy stoją za powstaniem organizmów o dużo większej liczbie genów?

# Duplikacja i specjacja

- W procesie replikacji chromosomów, duże fragmenty mogą zostać zduplikowane w tej samej komórce
- Następnie procesy mutacji następują niezależnie w różnych kopiach
- Jeśli duplikacja genu nie spowodowała negatywnych efektów ubocznych, presja selekcyjna na zduplikowane geny jest słabsza

# Specjalizacja po duplikacji

- Jeśli wystarczy aby tylko jedna z kopii zduplikowanego genu zachowała funkcje przodka, drugi gen może nabywać nowych funkcji w procesie mutacji
- Jeśli mutacje nie doprowadzą do powstania użytecznej funkcji, często gen przestaje być używany i pozostaje pseudogenem
- Jeśli nowy gen zyskuje nową funkcję, może przyłożyć się do procesu specjacji – powstania nowego gatunku z podpopulacji posiadającej zduplikowany gen

### Zachowanie genów duplikowanych

- Selekcja osobników przebiega na podstawie fentoypu, a nie genotypu, więc często posiadanie dwóch kopii tego samego genu nie wpływa bezpośrednio na fenotyp
- Chyba, że mamy do czynienia z genem, który musi mieć ściśle regulowaną liczbę produktów (transkryptów, białek), bo zwiększenie liczby kopii DNA genu prowadzi często do zwiększonej ekspresji genu

## Homologi i ich rodzaje

- Geny pochodzące od wspólnego przodka nazywamy homologami. Teoretycznie jest to relacja równoważności, choć nie mamy możliwości weryfikacji homologii ze 100% pewnością
- W praktyce, za homologi uznaje się geny o dużym (arbitralnie) podobieństwie sekwencyjnym, względem modeli losowych ewolucji sekwencji. To nie jest relacja równoważności, ze względu na brak przechodniości

# Rodzaje homologów

- Pary homologów, pochodzące z duplikacji, nazywamy paralogami
- Pary homologów pochodzące ze specjacji, nazywamy ortologami
- Są jeszcze ksenologi pochodzące z horyzontalnego transferu genów i ohnologi – pochodzące z duplikacji całych genomów, ale te rozważamy rzadziej.

### Kolejność wydarzeń ewolucyjnych ma znaczenie

- Mamy zupełnie różne oczekiwania wobec para i ortologów jeśli chodzi o ich funkcje:
	- Ortologi powinny mieć niemal niezmienioną funkcję
	- Paralogi mogą dość istotnie odbiegać w swym działaniu

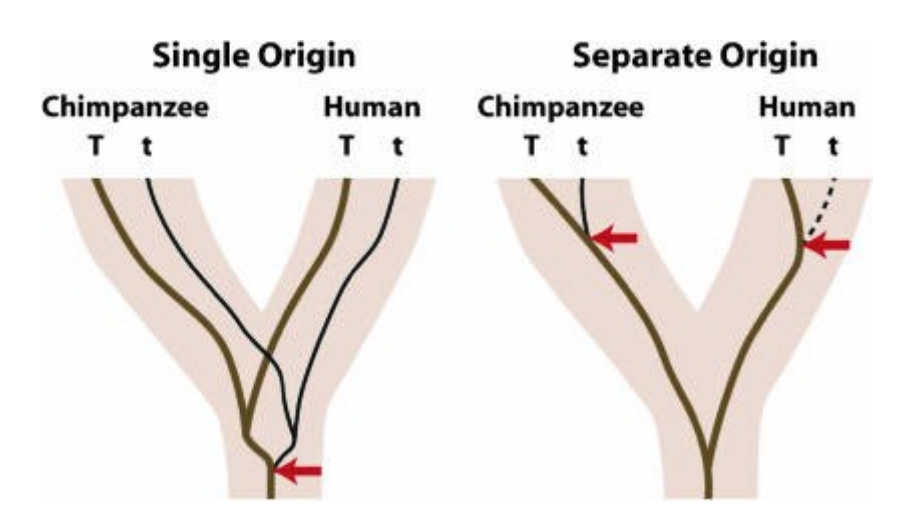

## Przykład PAH i TPH

- PAH hydroksylaza fenyloalaniny, to znany enzym, który występuje w pojedynczej kopii w u niemal wszystkich zwierząt
- Mutacje w tym genie prowadzą do recesywnej choroby genetycznej – fenyloketonurii
- Paralog PAH TPH hydroksylaza tryptofanu, występuje w bardzo różnej liczbie kopii u różnych organizmów

### Przykład 2. histony

• Histony, które służą jako element strukturalny w komórkach eukariontycznych, mają zupełnie inne wymagania – wiele niezależnych kopii w genomie jest potrzebnych dla produkcji milionów białek

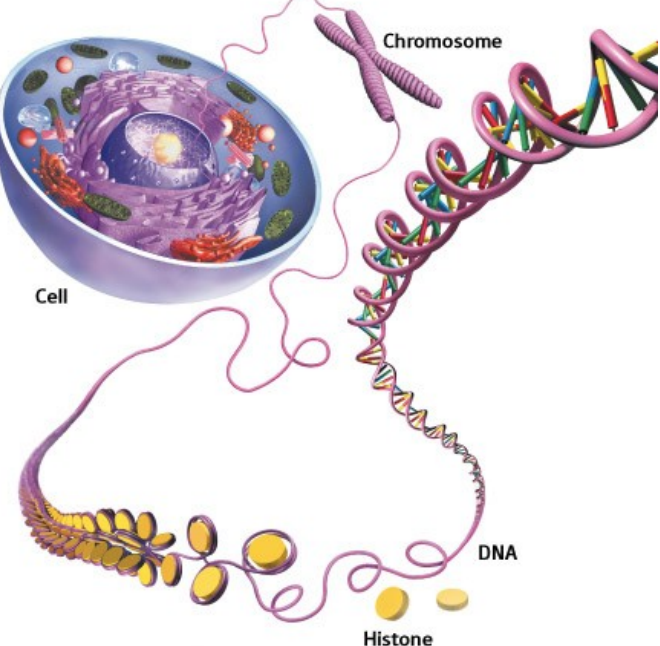

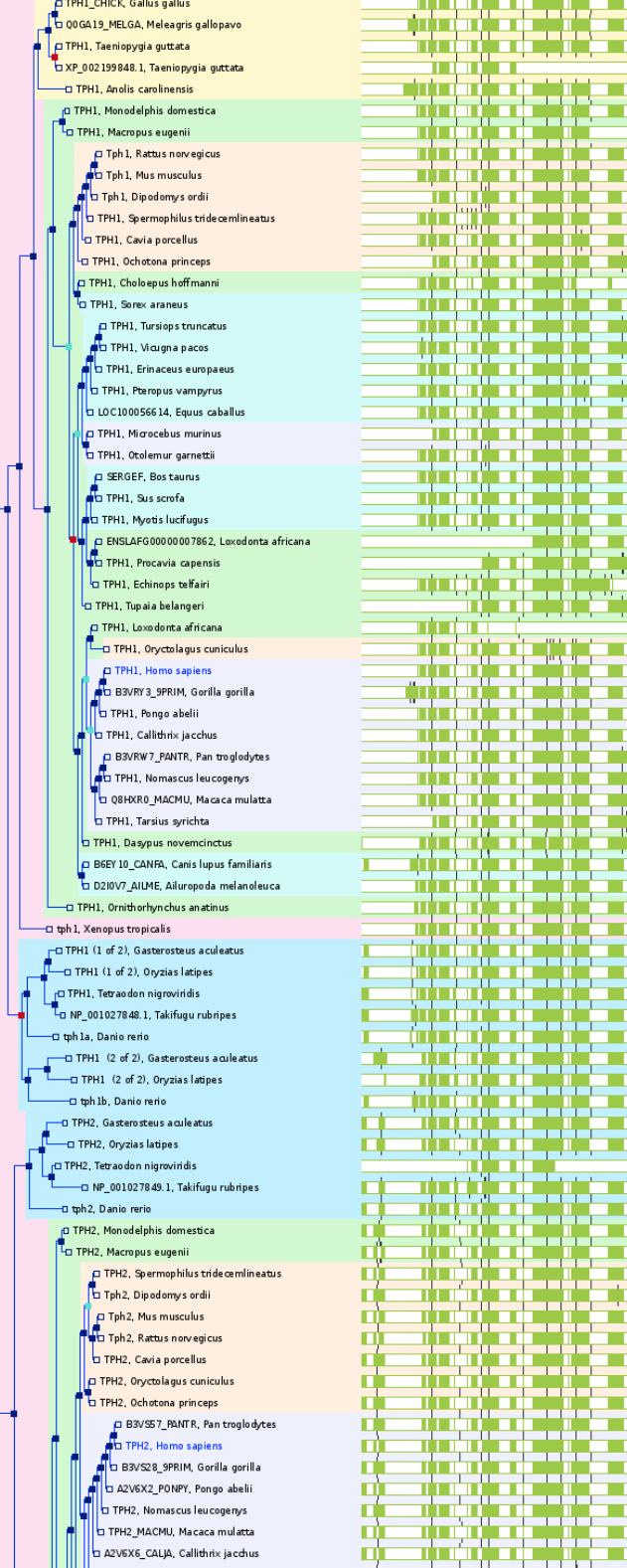

the contract of the contract of the contract of the contract of the contract of

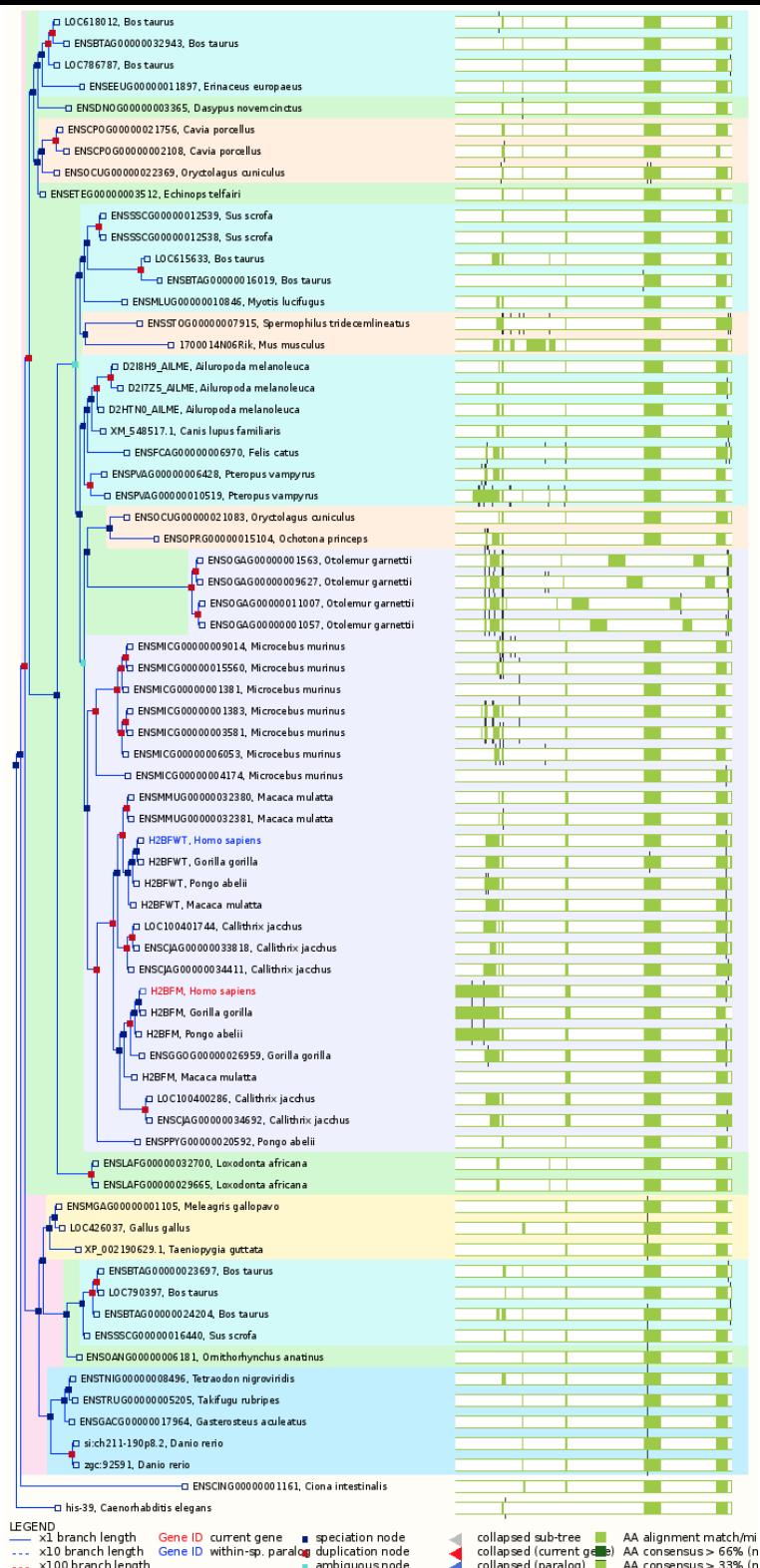

ambiguous node

... x100 branch length

collapsed (current gese) AA consensus > 66% (n collapsed (current gene) AA consensus > 66% (n<br>collapsed (paralog) = AA consensus > 33% (n AA alignment gap - -

т

ш

т

ш

т

ш

ш

ш

ш

т

ъ

п

ш

т

ш

ш

ш

ъ

ш

п

т

П

ш

П

т

т

П

т

П

г

т

П

т

Ţ

 $\overline{\phantom{a}}$ 

т

ш

т

т

т

т

т

т

т

т

П

п

### Wykorzystanie BLASTa do znajdowania homologów

- BLAST Best hits białka, które są dla siebie wzajemnie "trafieniami" BLASTa
- Możemy skonstruować graf, gdzie wierzchołkami są wszystkie geny, a krawędziami trafienia BLASTem
- Szukając "prawie-klik" w tym grafie możemy skonstruować COGs – klastry genów ortologicznych

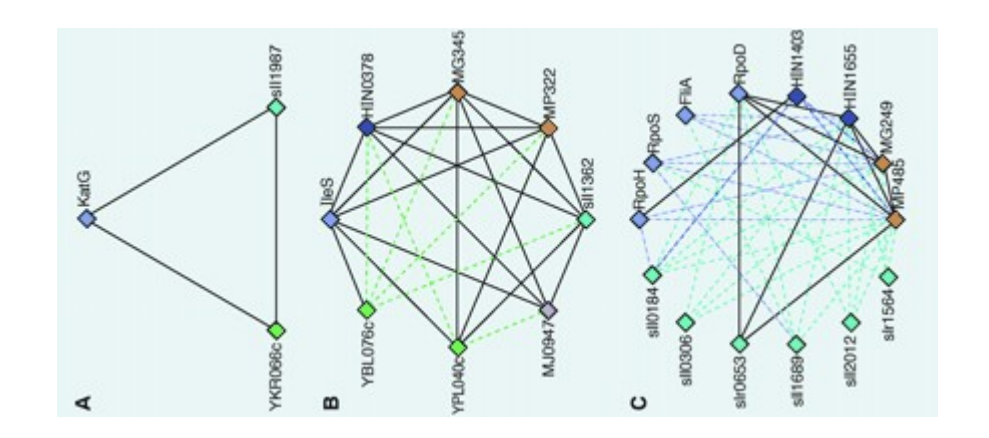

# Jak określić funkcje genów?

- Większość białek ma więcej niż jedną "funkcję", i nie jest łatwe ich testowanie
- Zwykle jest to wykonywane eksperymentalnie, i bardzo czasochłonne
- Dla większości białek nadal nie wiemy jaka jest ich funkcja
- Od lat trwają wysiłki w systematyzacji tej wiedzy

## Różne podejścia do opisu funkcji

- Gene Ontology baza danych tworzona ręcznie przez wielu kuratorów, składająca się z kontrolowanego słownika funkcji w postaci DAGu (grafu skierowanego acyklicznego) i przypisań do niego
- Wikigenes oparte na metodach text miningu automatycznie tworzone wiki na podstawie tekstów naukowych

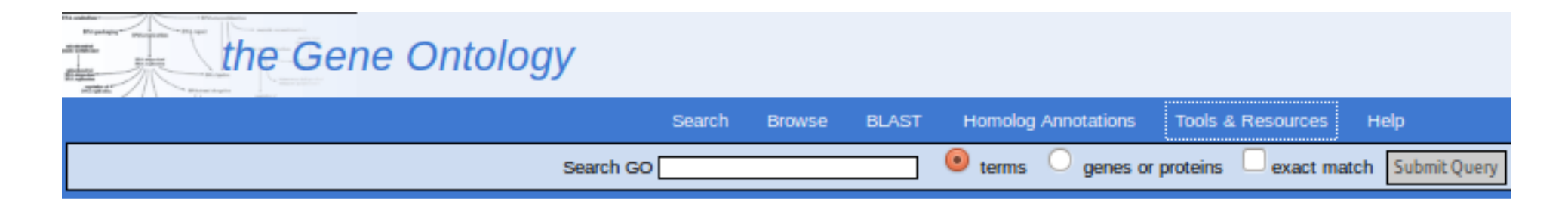

**PAH** 

#### Phenylalanine-4-hydroxylase

protein from Homo sapiens (human)

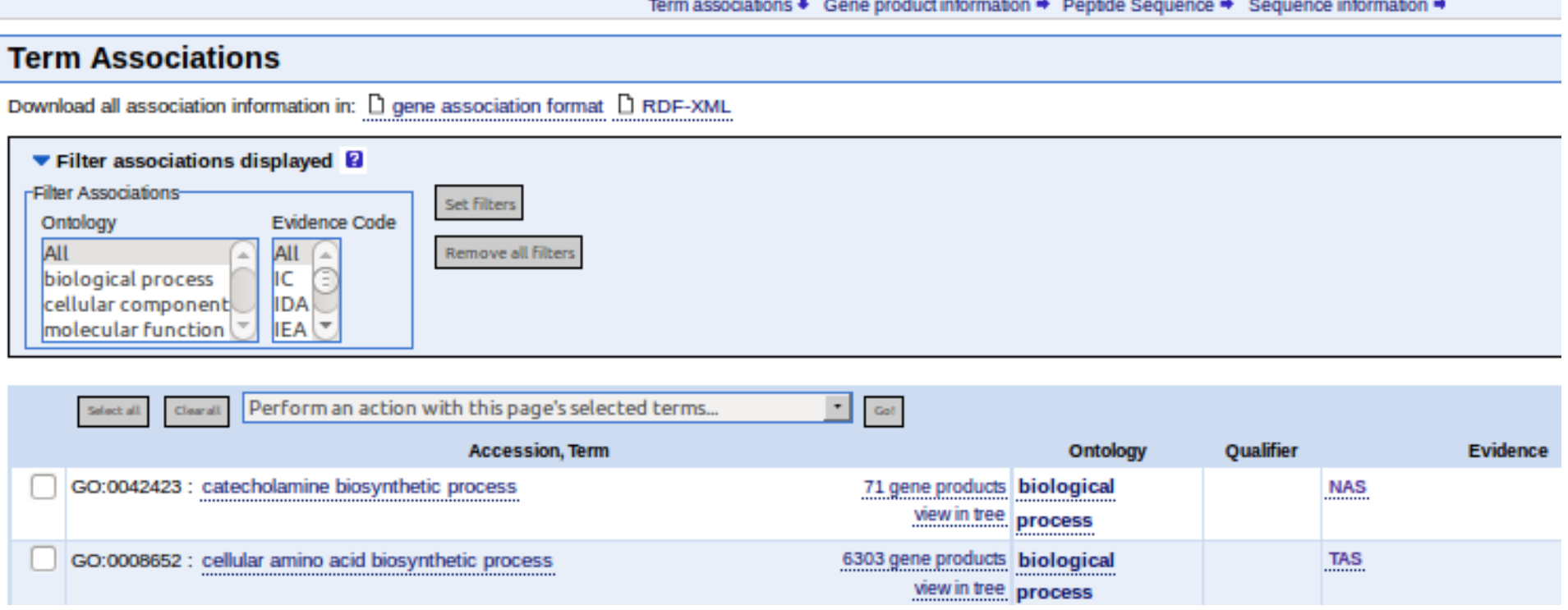

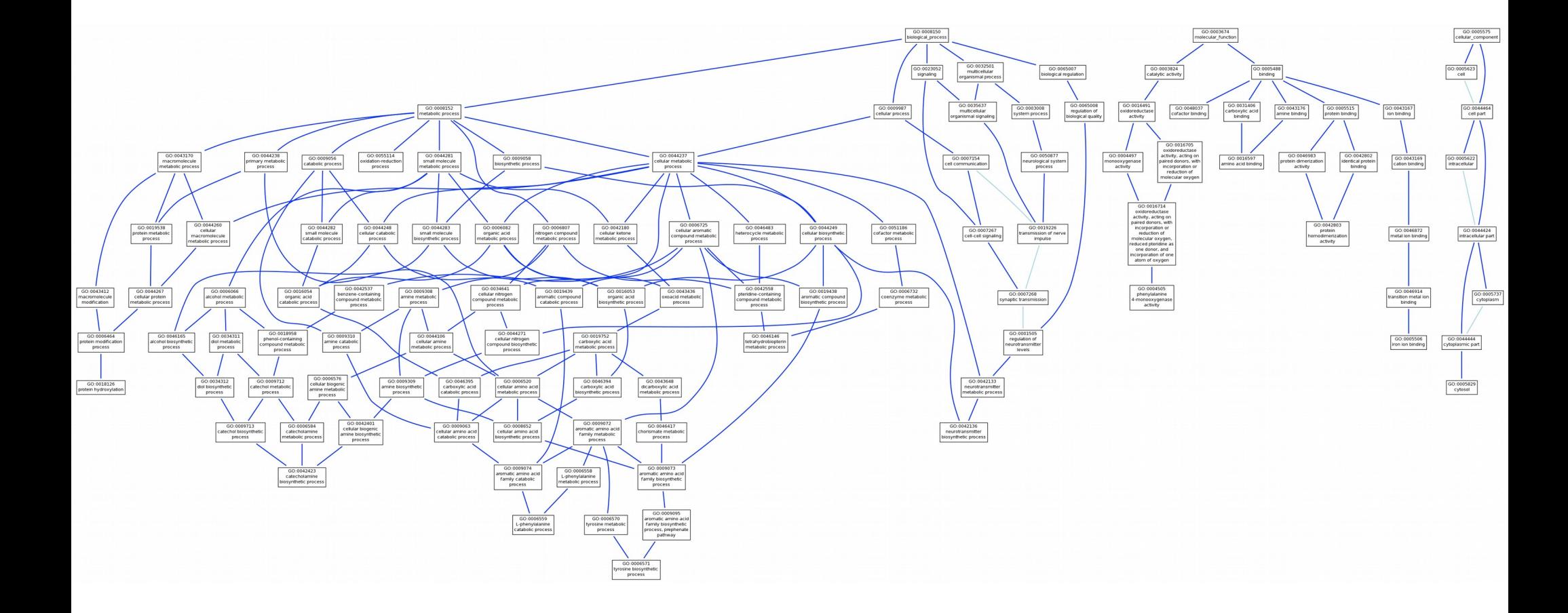

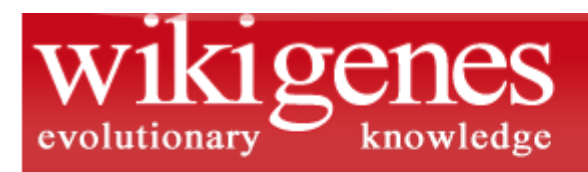

#### Hoffmann, R. A wiki for the life sciences where authorship matters. Nature Genetics.

**Gene Review** 

[search][advanced]

#### **Editor**

**Edit this page Discussion** History **Permanent link** 

Print Exportnew

#### **Share**

Send to a friend  $\sqrt{2}$ Share <sub>(D</sub>)

#### **Personal info**

Your homepage Your articles **Create article** 

#### **View**

Font size Color schame PAH - phenylalanine hydroxylase Synonyms: PH, PKU, PKU1, Phe-4-monooxygenase, Phenylalanine-4-hydroxylase Green, E.K. et al., Chao, H.M. et al., Maass, A. et al., Teigen, K. et al., Ramus, S.J. et al., et al. Welcome! If you are familiar with the subject of this article, you can contribute to this open access knowledge base by deleting incorrect information, restructuring or completely rewriting any text. Ideally this entry shall become one comprehensive and continuous article. Bulleted lists, for instance, were only used because it is

#### **Disease relevance of PAH**

- We present the case of a girl affected by classical phenylketonuria who has been screened for mutations in the PAH gene [1].
- Benzo[a]pyrene-induced DNA damage and p53 modulation in human hepatoma HepG2 cells for the identification of potential biomarkers for PAH monitoring and risk assessment [2].

#### [Sign in / Create account]

POWERED WITH

[edit this page]

#### Homo sapiens

Simply click in the text to find out who wrote what. Fair credit for authors. Always know your sources.

**AUTHORSHIP TRACKING** TECHNOLOGY **NO WELL** 

mememoir.org =

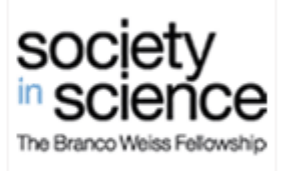

#### Testowanie istotności funkcji

- Dla wielu zbiorów genów możemy interesować się ich funkcją (np. genów o zmienionej ekspresji, genów z mutacjami w określonej chorobie, genów wpływających na jakąś ilościową cechę
- Często mamy dany zbiór genów, lub ranking genów (według wpływu na jakąś cechę lub ekspresji) i możemy zapytać, czy wśród genów w danym zbiorze nadreprezentowana jest jakaś funkcja. Jak odpowiedzieć na takie pytanie?

### Istotne przecięcie zbiorów genów

- Najprośćiej jest zbadać, czy przecięcie zbioru genów posiadających daną funkcję z genami ze zbioru "zapytania" jest statystycznie istotne biorąc pod uwagę rozmiary tych zbiorów
- Odpowiada na to pytanie test Fishera, który korzysta z rozkładu hipergeometrycznego
- Standardowe pytanie: jaka jest szansa, że wyciągnę k lub więcej czarnych kul, jeśli losuję n kul spośród N kul w urnie, jeśli wiem, że kul czarnych jest M

#### Gene set enrichment analysis

• Jeśli mamy ranking genów to możemy zbadać, czy w górnej części rankingu mamy wzbogacenie którejś z interesujących nas funkcji wykorzystując miejsce największego wzbogacenia i empiryczne obliczanie p-wartości

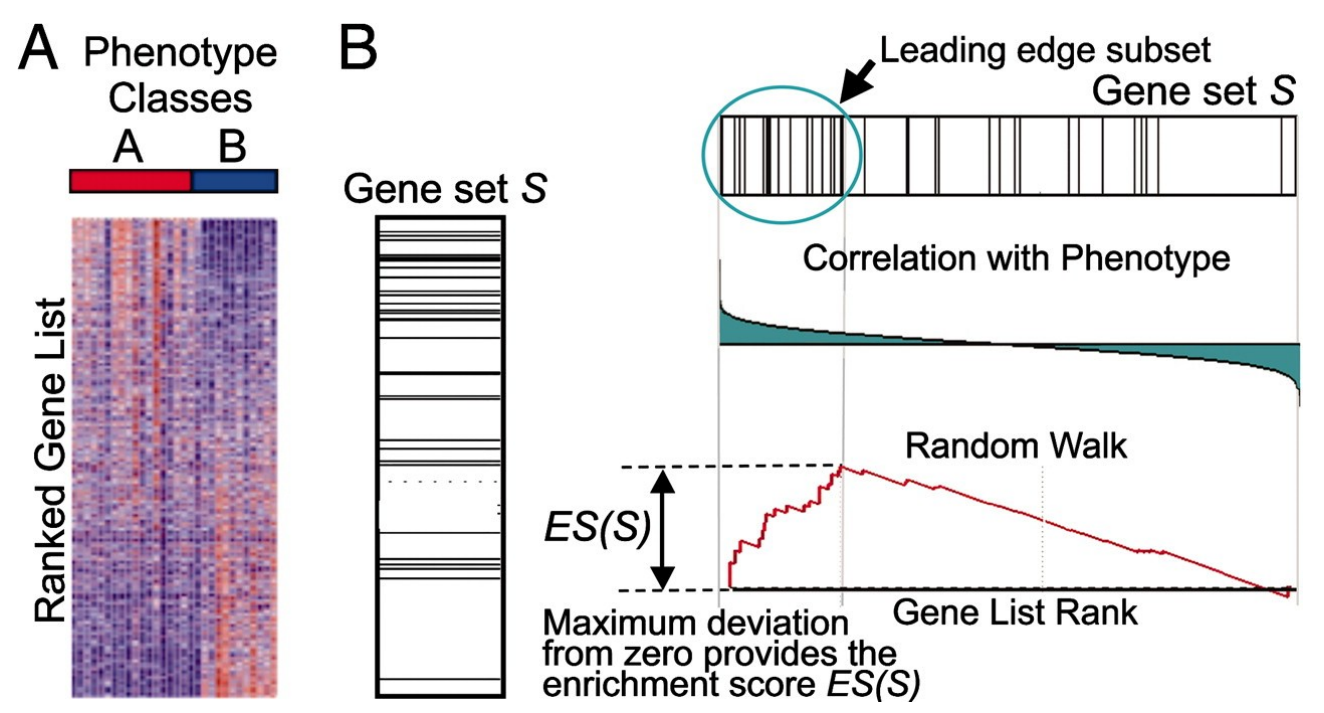

### Poprawki na testowanie wielu hipotez

- Ponieważ w przypadku zbiorów i rankingów genów testujemy zwykle tysiące hipotez związanych z różnymi funkcjami potencjalnie wzbogaconymi, musimy stosować poprawki na testowanie wielu hipotez
- Często stosuje się poprawkę Bonferroniego, czyli mnożenie p-wartości przez liczbę testowanych funkcji
- Lepszym sposobem jest wyliczanie false Discovery rate – FDR, który mierzy ile wyników fałszywie pozytywnych spodziewamy się w zadanej grupie predykcji